# **BUSINESS MODEL Seconde partie : L'évaluation financière d'une étude de faisabilité**

TC 2 Montpellier – C. CHESA

Première partie : La situation financière de l'entreprise : Le bilan et le compte de résultat<sup>1</sup> Seconde partie : L'évaluation financière d'un projet.

# **Première partie**

\_\_\_\_\_\_\_\_\_\_\_\_\_\_\_\_\_\_\_

# **LA SITUATION ACTUELLE DE L'ENTREPRISE : LE BILAN ET LE COMPTE DE RESULTAT**

**1. LE BILAN**

# **1.1. Présentation générale**

Une entreprise est comme une personne vivante. Elle n'est certes pas composée de cellules, de chair, de muscles, de sang, de nerfs, mais elle vit néanmoins dans son biotope, le monde économique, entre ses dirigeants, ses actionnaires, ses banquiers, ses clients, et l'administration.

Lorsqu'on veut décrire une personne physique, on énonce les traits ou chiffres marquants qui la caractérisent, tels que sa taille, sa corpulence, la couleur de ses yeux et de ses cheveux, sa manière de s'habiller, ses grands traits de caractère. Cette description sommaire n'est basée que sur les principales caractéristiques de la personne.

De même pour l'entreprise, on citera quelques chiffres, dans un ordre précis. Les « formes de description» s'appelle dans ce cas des «comptes», ou des «états financiers», ou encore, par abus de langage, un «bilan».

Le bilan, est la photographie de l'entreprise à l'instant « t ».

Si le bilan ne traduit qu'une des facettes de la réalité de l'entreprise, il a cependant le mérite d'exister et d'être l'objet d'un certain consensus et d'une standardisation internationale.

# **1.2. Les grandes masses du bilan**

1

Pour faciliter la compréhension d'un bilan, on regroupe les données en grandes masses ou blocs homogènes. Le bilan est ainsi décomposable en trois grandes masses, reliées entre elles de façon logique.

Première masse : ce que possède l'entreprise  $\rightarrow$  les actifs.

Deuxième masse : ce que l'entreprise doit aux tiers  $\rightarrow$  le passif exigible.

Troisième masse : ce que l'entreprise vaut pour ses actionnaires ; c'est-à-dire la différence entre ce qu'elle possède et ce qu'elle doit  $\rightarrow$  fonds propres.

<sup>1</sup> J.-F. REGNARD. 1993 : « La finance pour les non financiers ». Top Editions

# **1.2.1. L'actif**

Les actifs sont classés de haut en bas, par ordre de liquidité croissante.

En bas, figurent ainsi les actifs susceptibles de se transformer en espèces sonnantes et trébuchantes en quelques semaines, voire quelques jours.

# . Les actifs à long terme ou actifs peu liquides

Les actifs à long terme peuvent être scindés en deux catégories : les immobilisations incorporelles (brevets, fonds de commerce, frais de recherche et développement...), et les immobilisations corporelles (les installations techniques proprement dites) des immobilisations financières (les participations prises, les dépôts financiers...).

Les immobilisations sont comptabilisées à leur valeur nette (valeur brute d'origine – amortissement), pour tenir compte de leur dépréciation. La forme (linéaire ou non linéaire et la durée d'amortissement sont fixées règlementairement.

### . Les actifs à court terme ou actifs liquides (également appelés « actif circulant »)

L'actif circulant se compose essentiellement :

- Créance(s)
- Stock(s)
- Disponibilités

# **1.2.2. Le passif**

Le passif est classé de haut en bas, par ordre d'exigibilité croissante. En bas, figurent ainsi les passifs rapidement exigibles par les créanciers de l'entreprise.

### . Le passif à long terme ou passif peu exigible

Capitaux propres (ou capitaux permanents) : capital social + réserves + (éventuelles provisions pour dépenses probables)

### . Le passif à court terme ou passif exigible

Également appelé passif circulant, il regroupe l'ensemble des dettes dues à moins d'un an :

- Dettes d'exploitation (crédit fournisseurs et dettes fiscales et sociales)

Ces dettes sont naturellement générées par l'exploitation de l'entreprise qui les contracte chaque fois qu'elle fait un achat et chaque fois qu'elle paie son personnel. Les fournisseurs, comme les organismes sociaux et autres caisses de retraite, font un crédit automatique que l'entreprise rembourse ensuite.

- Echéances des prêts bancaires de l'année à venir

La plupart des prêts étant amortissables, ils donneront lieu à une échéance du «capital principal». Cette échéance est détachée du haut de bilan pour montrer que la dette correspondante est à moins d'un an.

Les éventuels financements à court terme auxquels l'entreprise peut avoir recours

Ce sont les crédits de trésorerie (pour les grosses entreprises essentiellement), les mobilisations de créance, les découverts, etc….).

Ne figurent au bilan que les comptes de classe 1 à 5.

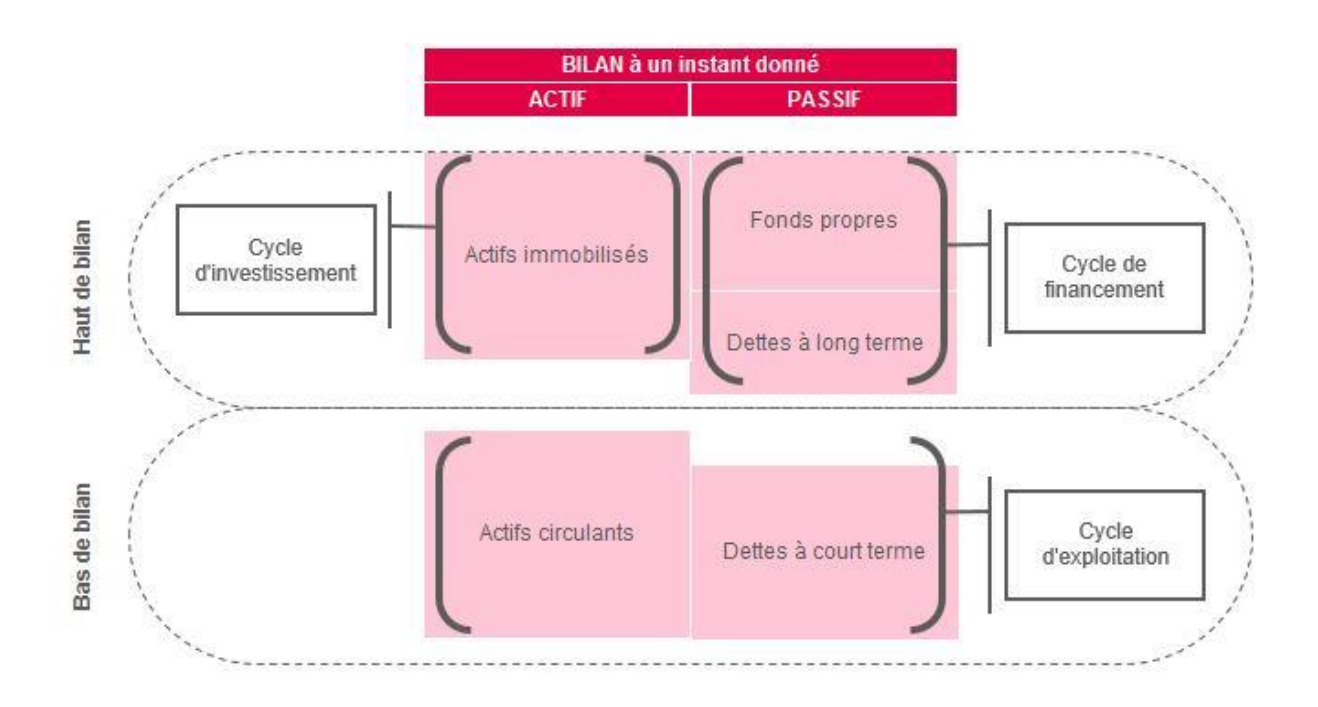

# **1.3.Deux présentations possibles du bilan : Le bilan patrimonial et le bilan fonctionnel**

# **1.3.1. Le bilan patrimonial**

Le bilan patrimonial, ou comptable, a pour objectif d'analyser la situation du patrimoine de l'entreprise afin d'en évaluer le risque. Le but ici est de rassurer d'éventuels partenaires. Le bilan comptable sera par exemple utilisé par le banquier pour mesurer la solvabilité d'une entreprise sollicitant un prêt.

Ce bilan, centré sur la solvabilité de l'entreprise, classe du haut vers le bas, différents postes bilantiels :

- À l'actif, colonne de gauche, suivant le niveau de liquidité, des éléments les moins liquides (immeubles, brevets…) aux plus liquides (trésorerie, caisse) ;
- Au passif, colonne de droite, suivant leur degré d'exigibilité, des éléments les moins exigibles, aux plus exigibles.

# **1.3.2. Le bilan fonctionnel**

Comme son nom l'indique, le bilan fonctionnel a vocation à décrire le fonctionnement d'une entreprise. C'est une approche dynamique. Centré sur l'activité de la société, il classe les différents postes du bilan comptable en 3 grandes catégories :

- Les investissements, qui comprennent notamment les actifs immobilisés ;
- L'exploitation, qui inclut entre autres les stocks et les créances ;
- Le financement, qui intègre capitaux propres, dettes financières, etc.

Pour faire simple, les dettes et obligations de l'entreprise (le passif), sont appelés "Ressources" et les avoirs et les créances (l'actif), sont appelés "Emplois".

On parle de ressources durables (capitaux propres…) et d'emplois durables pour les immobilisations (fonds de commerce, immeubles…). Pour le reste, on parlera plutôt d'actif circulant: créances, trésorerie, stock de marchandises… et depassif circulant: dettes court terme, dettes fournisseurs, etc. Le bilan fonctionnel, pour être effectué, se base nécessairement sur le bilan comptable et patrimonial de l'entreprise, dont il n'est en réalité qu'un retraitement et un résumé.

### **Exemple concret de bilan fonctionnel**

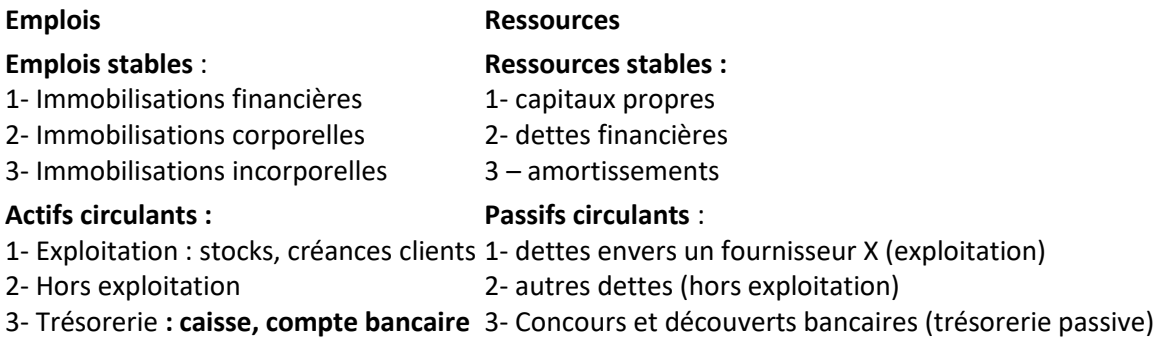

### **Quand utiliser le bilan patrimonial ou le bilan fonctionnel ?**

Le bilan fonctionnel est basé sur l'analyse détaillée des biens en vue d'une identification des axes pour améliorer la situation. Le but consiste aussi à trouver une stratégie efficace sur le long terme. Par contre, le bilan patrimonial désigne une option permettant une vision globale de votre patrimoine et de vos ressources financières. L'objectif étant de les gérer dans de bonnes conditions.

Exercice 1

Un ami se lance dans une nouvelle aventure commerciale. Il vous communique quelques informations sur sa situation financière et vous demande de dresser son bilan.

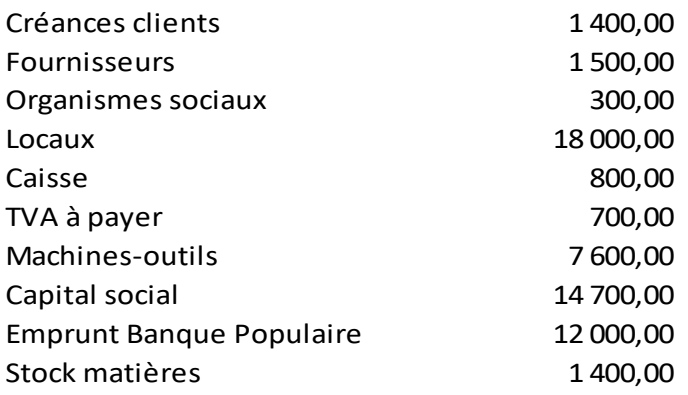

A partir des extraits des bilans de la société Pronuptia, complétez le bilan en remplaçant les tirets par les chiffres adéquats.

Déterminer ensuite le bilan par grandes masses. Comment jugez-vous cette évolution ?

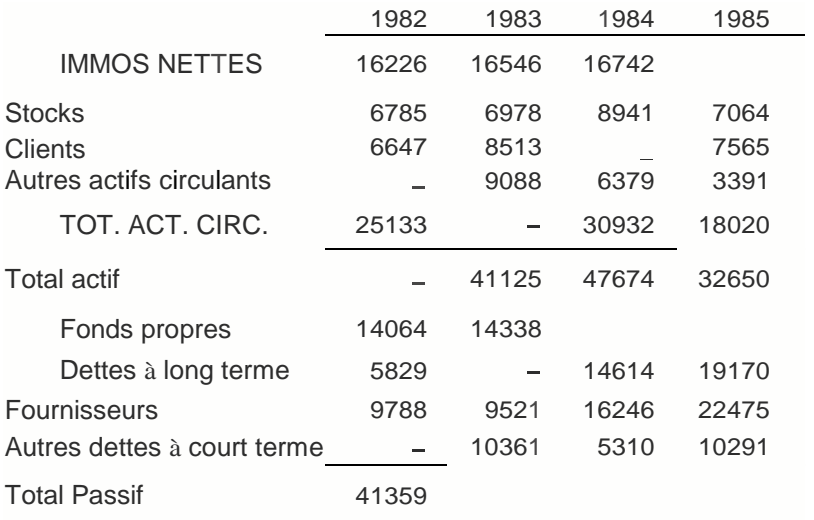

### **2. L'EVOLUTION DE L'ANNEE PASSEE : LE COMPTE DE RESULTAT**

### **2.1. Présentation générale**

Alors que le bilan nous précise l'état de l'entreprise au 31 décembre de l'année n, le compte de résultat précise les mouvements financiers des comptes de charges et de produits, entre le 31 décembre de l'année « n -1» et le 31 décembre de l'année « n ».

Ne figurent au compte de résultat que les comptes de charges (classe 6) et de produits (classe 7).

Au fil des transactions effectuées, l'état de l'entreprise et son bilan sont modifiés. Le compte de résultat précise donc comment les différentes opérations comptables de l'année, font évoluer les fonds propres de l'entreprise.

# Bilan simplifié de la société Harry & Co au 10/7/2020

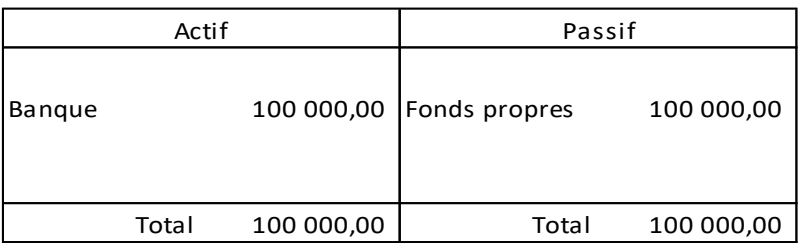

La société emprunte à sa banque 50 000 € le 11/7/20.

Bilan simplifié de la société Harry & Co au 11/7/2020

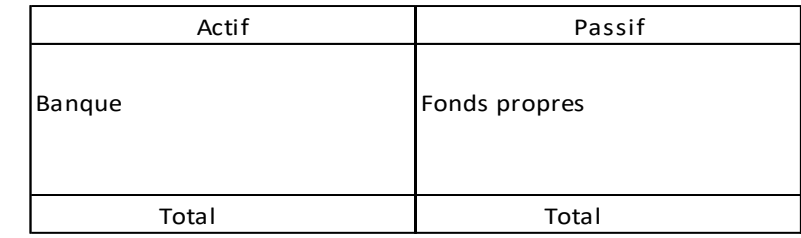

La société achète un stock de produits de 100 000 € le 12 juillet, en vue des ventes du 14/7/20.

Bilan simplifié de la société Harry & Co au 12/7/2020

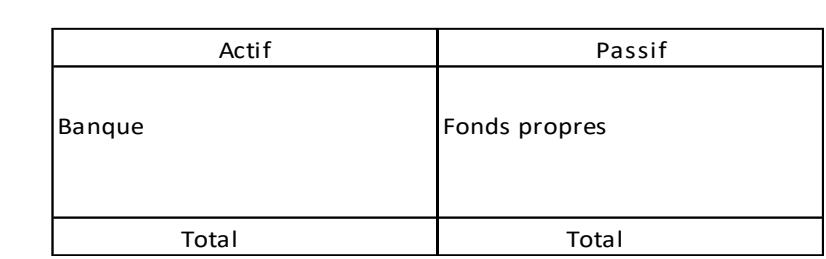

La société vend la moitié du stock de produits (valeur 50 000 €) pour 100 000 € le 14 juillet.

Bilan simplifié de la société Harry & Co au 14/7/2020

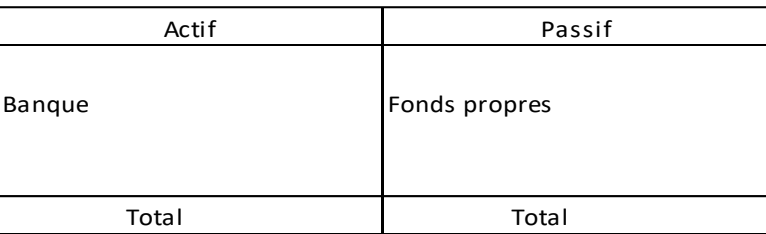

Evolution du bilan de la société du 10 au 14/7/20 ?

# Compte de résultat simplifié de la société Harry & Co au 14/7/2020

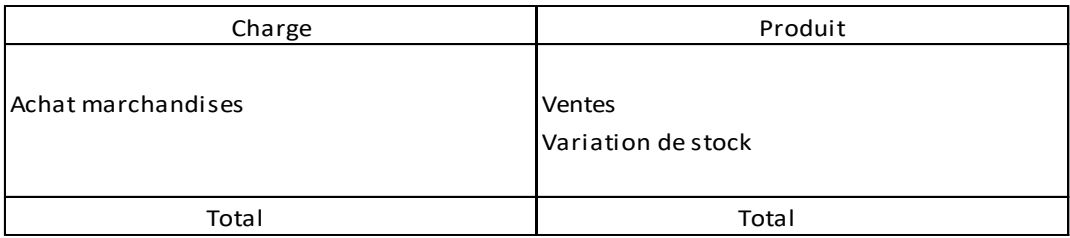

L'examen simultané des bilans du 10 au 14/7 permet de constater …………………………………………………… Le compte de résultat explique cette variation.

### Exercice 4

Votre ami sait apprécier votre maîtrise de l'art comptable. Il revient donc vous demander de lui établir le compte de résultat de sa société.

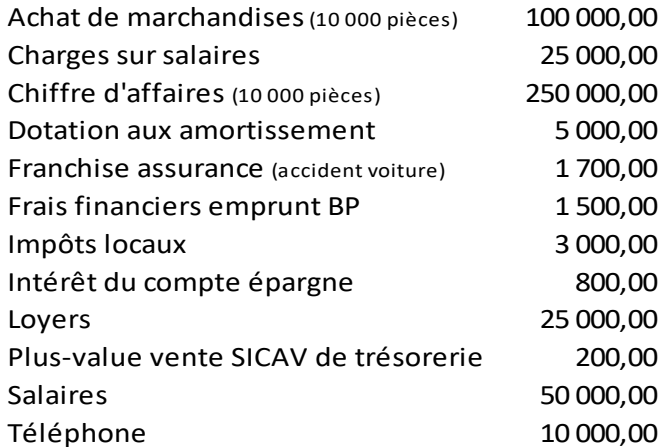

IS : 25% sur le bénéfice avant impôt

A partir de la balance d'inventaire au 31/12/2020, présentez le bilan simplifié et le compte de résultat simplifié de l'entreprise.

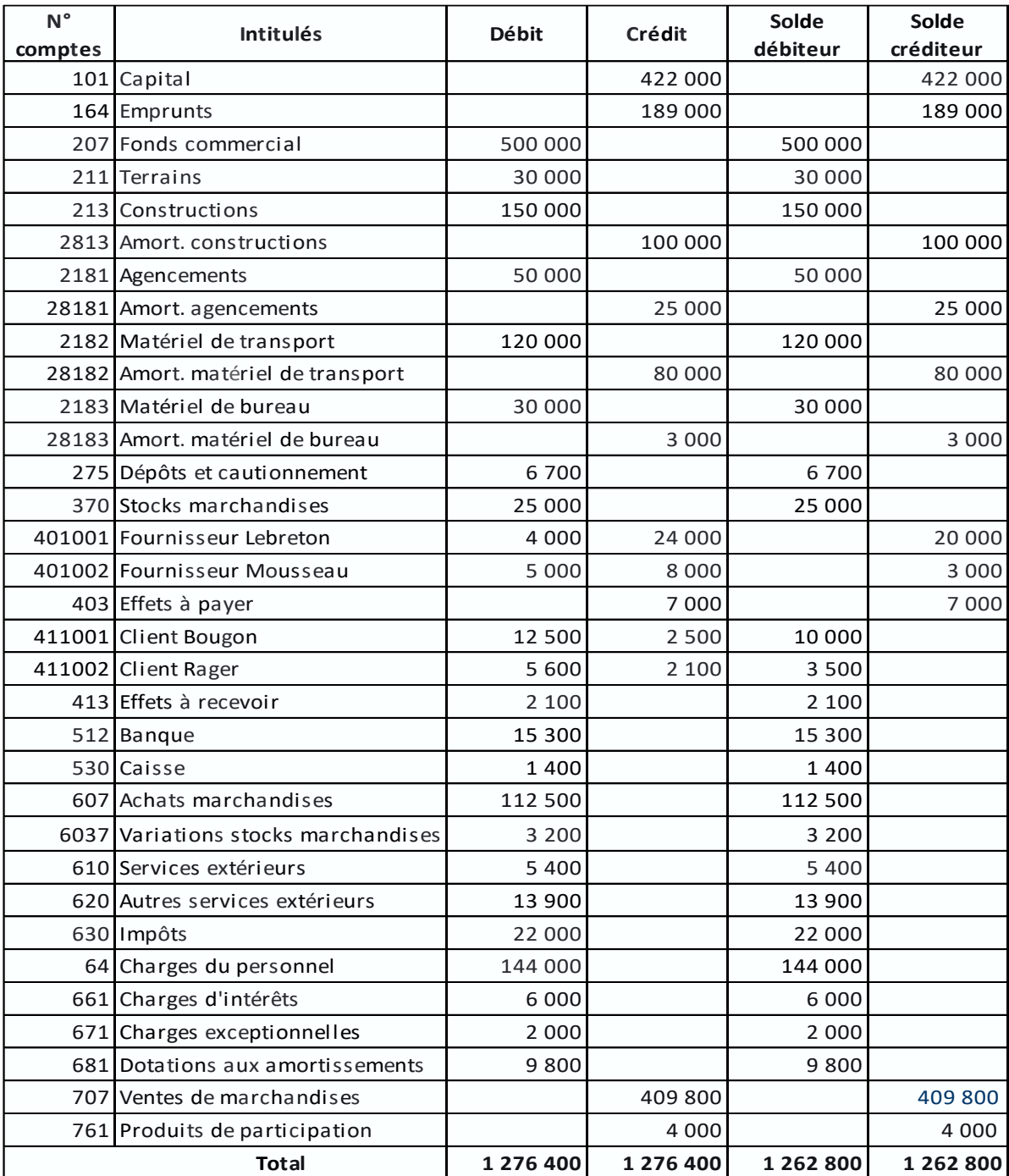

### **3. L'ANALYSE DU COMPTE DE RESULTAT ET LES SOLDES INTERMEDIAIRES DE GESTION**

# **3.1. Présentation générale**

Après avoir vu les liens comptables entre le bilan et le compte de résultat, nous analyserons les résultats passés et futurs de l'entreprise à travers les soldes intermédiaires de gestion (SIG).

Ces « soldes » sont des points de passage "intermédiaires" dans le processus d'analyse du gestionnaire, qui part du chiffre d'affaires pour aboutir au résultat final.

Les « SIG » permettent d'analyser la qualité de gestion d'une entreprise uniquement grâce au compte de résultat. Certaines entreprises publient d'ailleurs systématiquement leur compte de résultat sous la forme d'un tableau de soldes de gestion.

Un tableau des soldes de gestion comporte 7 soldes intermédiaires :

- la Production
- la Marge commerciale
- la Valeur ajoutée
- l'Excédent brut d'exploitation
- le Résultat d'exploitation
- le Résultat courant avant Impôts
- le Résultat de l'exercice ou résultat net

# **3.1.1. La Production**

La "production" est synonyme de "Total des Produits d'exploitation", terme comptable regroupant les "produits" dans le cadre supérieur droit du compte de résultat. Qui dit produit d'exploitation dit source d'enrichissement pour l'entreprise.

**Production = Production vendue** (CA ou vente) **+ Production stockée et en-cours + Production immobilisée** (Immobilisation(s) réalisée(s) par l'entreprise)

Exemple de production immobilisée : Réalisation d'un mur par l'entreprise (Comptabilisé dans ses immobilisations).

### **3.1.2. La Marge commerciale**

La formule simple « Ventes – Achats » ne tient pas compte des variations du stock qu'a pu connaître l'entreprise.

Plus que les achats, c'est la consommation de matières (qui tiendra compte du stock initial) qui est importante.

> **Consommation matières = Achat – Variation de stock ou solde du stock Consommation matières = Achat – (Stock final – Stock initial)**

Ainsi :

**Marge commerciale = Production – Consommation matières**

L'activité de l'entreprise détermine l'importance de l'indicateur, entre la production et la marge commerciale.

Pour un groupe industriel qui achète des matières premières et les transforme dans ses usines avant de les revendre, la production sera la première mesure de l'activité.

Pour un groupe de distribution qui achète pour revendre en l'état, la marge commerciale sera en revanche la première mesure de l'activité.

# **3.1.3. La Valeur Ajoutée (VA)**

La valeur ajoutée mesure l'apport de l'entreprise au monde économique. C'est la différence entre la valeur de la production et l'ensemble des matières consommées en interne et en externe.

La consommation de matières externe correspond aux matières, produits et services achetés à l'extérieur de l'entreprise (téléphone, énergie, loyer…).

### **Valeur Ajoutée = Production – Consommation de matières interne et externe**

C'est sur la valeur ajoutée (concept de la comptabilité nationale) qu'est assise la taxe sur la valeur ajoutée (TVA).

### **3.1.4. L'Excédent Brut d'Exploitation (EBE)**

L'EBE est une grandeur remarquable pour deux raisons :

- C'est un résultat d'exploitation représentatif du niveau d'activité car il ne prend pas en compte les choix financiers (impôts et amortissements) ;
- Il traduit l'importance des liquidités dégagées par l'exploitation, qui permettront le renouvellement des immobilisations.

Arrivé à l'EBE, toutes les dépenses d'exploitation de l'entreprise ont été couvertes

#### **EBE = valeur ajoutée - impôts et taxes - frais de personnel**

### **3.1.5. Le résultat d'exploitation**

Le résultat d'exploitation se calcule avant la prise en compte des éléments financiers ou exceptionnels. Il se déduit de l'EBE par soustraction des dotations aux amortissements et provisions et des autres charges éventuelles qui n'auraient pas été prises en compte.

#### **Résultat d'exploitation = EBE – Dotations aux amortissements - Provisions – Autres charges**

Le résultat d'exploitation est à la fois :

- un flux financier permettant à l'entreprise de faire face

- . à l'impôt sur les sociétés
- . aux charges financières

. aux remboursements d'emprunt

- . aux paiements des dividendes
- . et aux investissements d'expansion.

- et un déterminant important de la valeur de l'entreprise pour les investisseurs.

# **3.1.6. Le résultat courant avant impôt**

Une fois toutes des dépenses d'exploitation prises en compte et analysées, nous devons prendre en compte le solde des dépenses financières (résultat financier) et des dépenses exceptionnelles (Résultat exceptionnel).

**Résultat courant avant impôt = Résultat d'exploitation - Résultat financier – Résultat exceptionnel**

# **3.1.7. Le résultat de l'exercice ou résultat net**

Le résultat courant avant impôt va être à son tour amputé de la part de l'État et éventuellement de celle des salariés et des actionnaires, pour donner le résultat net.

# **3.1.8. La capacité d'autofinancement (CAF ou Cash-flow)**

La capacité d'autofinancement correspond au montant réel effectivement dégagé par l'activité annuelle de l'entreprise.

La CAF va donc servir au remboursement du capital emprunté, au financement des investissements, à l'augmentation de la marge de sécurité financière de l'entreprise, etc.

Il est essentiel d'avoir une CAF positive pour faire face aux investissements à venir sans avoir recours à des financements externes.

Résultat de l'exercice

+ Charges non décaissées (dotations aux amortissements et aux provisions)

- Produits non encaissables (reprise de provisions sur dépréciation du stock)

+ Produit de la vente éventuelle d'actifs (Valeur nette comptable des actifs cédés – Prix de cession des actifs)

-------------------

 $=$  CAF

A partir du compte de résultat de l'entreprise de Monsieur Debby SCOTT, calculez les SIG et la CAF.

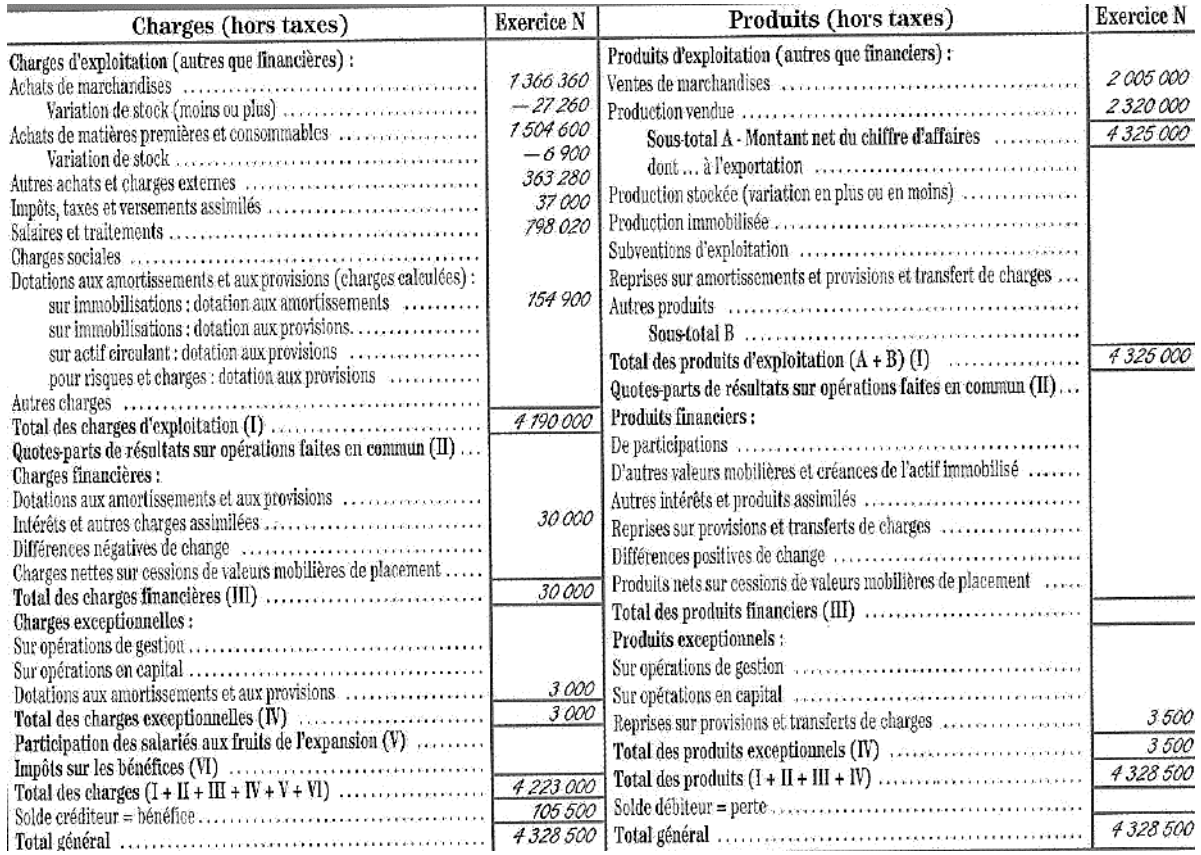

# **4. DEPOSER SON BILAN, TOUT EN GAGNANT BEAUCOUP D'ARGENT OU LE RISQUE D'ETRE RENTABLE, MAIS PAS SOLVABLE**

### **4.1. Présentation des concepts de solvabilité**

La solvabilité d'une entreprise se définit comme son aptitude à assurer le règlement de ses dettes. L'analyse de la solvabilité d'une entreprise se déroule en trois temps :

- Analyse de la capacité d'endettement,
- Evaluation du fonds de roulement (FR),
- Evaluation du besoin en fonds de roulement (BFR) et du niveau de trésorerie (T).

# **4.1.1. La capacité d'endettement d'une entreprise**

### La capacité d'endettement à long terme :

Les banques accordent généralement des prêts à moyen et long terme (MLT) jusqu'au niveau des capitaux propres ou fonds propres (CP) de l'entreprise.

### **Dettes à MLT ≤ CP**

Pour rappel, structure des CP :

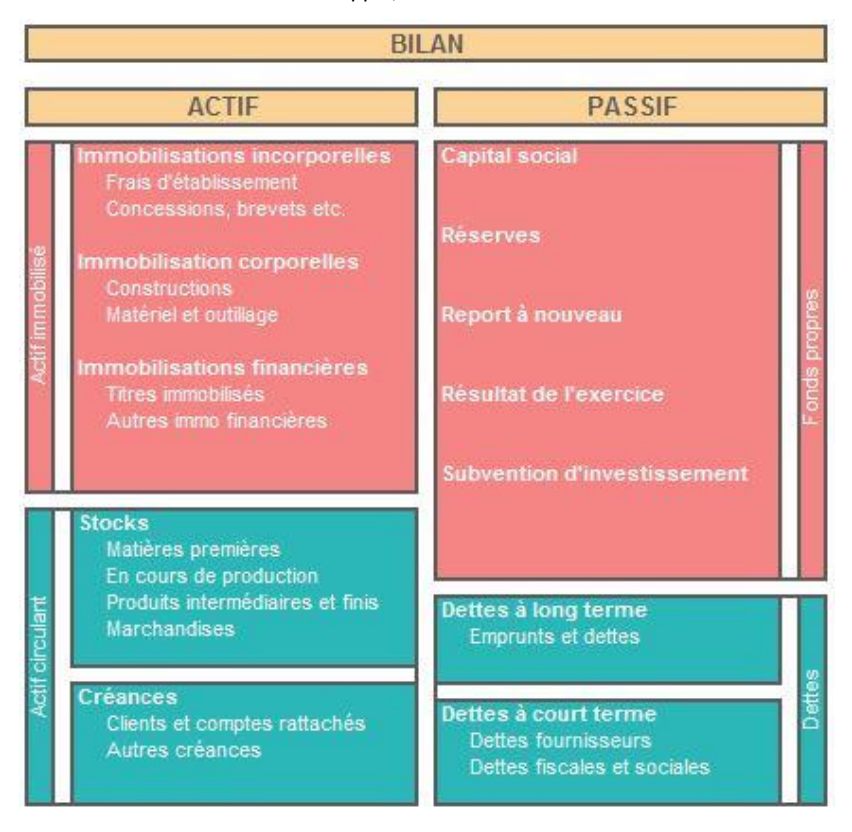

#### La capacité d'endettement globale (CT et MLT) :

La **norme** veut que les Capitaux Propres représente au moins un tiers du passif total de l'entreprise. Une banque sera en effet réticente à accorder des crédits à une entreprise sous-capitalisée car elle prendrait alors à son compte le risque d'exploitation.

#### **(CP / Passif) ≤ 0,33**

#### **4.1.2. Le fonds de roulement (FR)**

Les ressources financières à long terme de l'entreprise (fonds propres + dettes à plus d'un an) financent l'acquisition des actifs immobilisés. Les ressources durables de l'entreprise sont ainsi affectées au financement des investissements.

La part non utilisée va constituer le fonds de roulement. Littéralement, la somme d'argent (les fonds) disponible pour faire fonctionner (« rouler ») l'activité de l'entreprise.

#### **FR = (CP + dettes MLT) – Immobilisations**

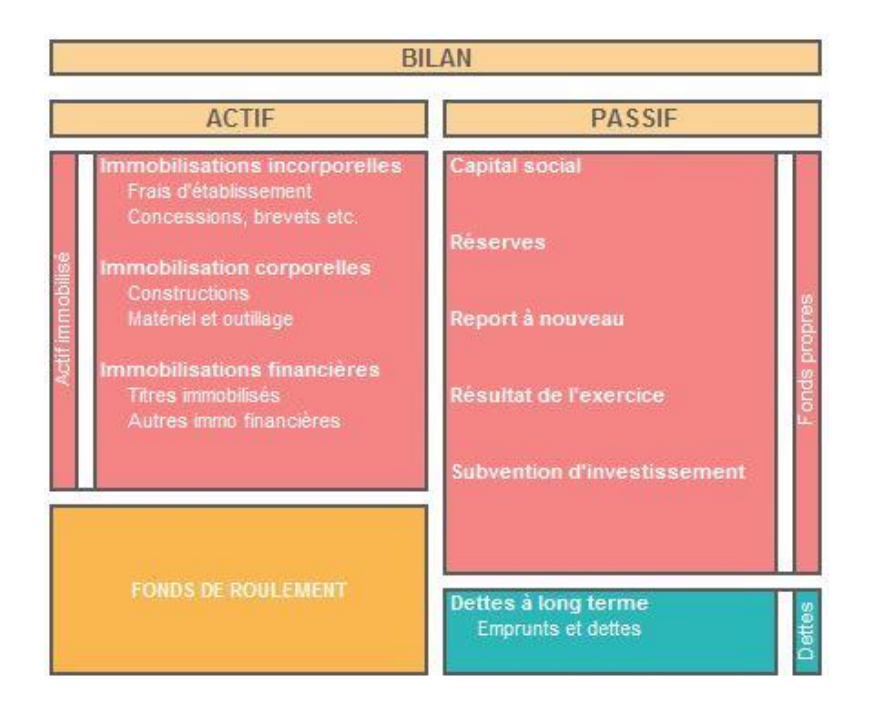

# **4.1.3. Le besoin en fonds de roulement (BFR)**

Le fonctionnement de l'activité génère aussi des besoins et des ressources du fait des décalages d'encaissement et de décaissements générant un besoin permanent d'argent : le besoin en fonds de roulement (BFR).

# **Besoin en Fonds de Roulement = Stocks + Créances – Dettes à court terme**

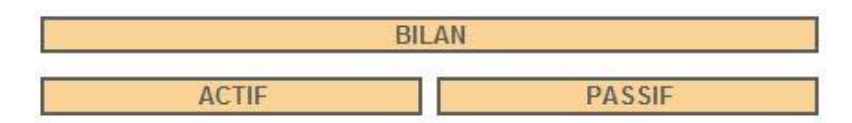

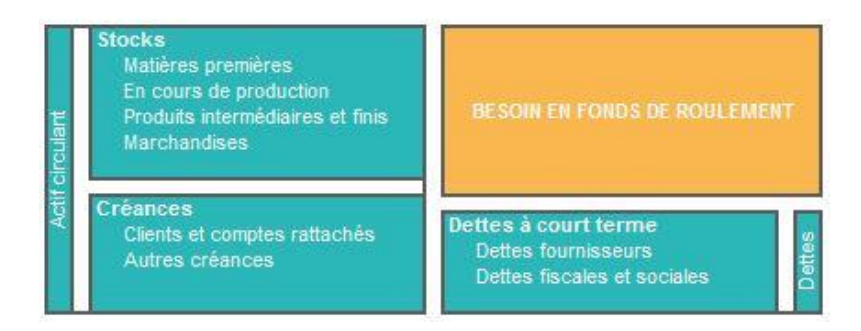

L'intérêt de l'analyse de la solvabilité via l'étude du FR et du BFR est de pouvoir rechercher, dans la gestion du BFR et dans la gestion du FR, des facteurs explicatifs du niveau de Trésorerie.

# **Trésorerie = FR – BFR**

Le plan de trésorerie permet d'identifier tous les encaissements et tous les décaissements prévisibles d'une entreprise de façon journalière, hebdomadaire, ou plus souvent mensuelle.

Un plan de trésorerie à 5 ans ne s'appelle plus « plan de trésorerie, mais « plan de financement ».

Exercice 7

« LES ARTISTES ASSOCIÉS » (LAA) ont monté une société de distribution de disques, instruments de musique et autres frivolités. Leur clientèle composée de collectivités (mairies, écoles, associations de jeunes,…) est bien ciblée.

Le capital de LAA est de 125 000 euros et le gérant, Monsieur Perette, a eu l'assurance d'obtenir de sa banque une facilité de caisse de 75 000 euros au cas, très improbable, où il aurait quelque besoin financier.

Il a donc dépensé quelques 125 000 euros dans des travaux de remise en état des locaux (dépenses d'immobilisations à amortir linéairement sur 5 ans), ce qui lui laisse 75 000 euros pour faire face aux dépenses courantes.

Le niveau des frais généraux externes (loyers, électricité, téléphone, impôts) est de plus très limité : 240 000 euros par an (répartis de façon homogène sur l'année).

120 000 euros, sont alloués annuellement aux salaires de son coursier et de sa secrétaire à temps partiel.

Un budget mensuel de publicité de 2 500 euros est prévu pour lancer LAA.

Notre entrepreneur table sur des ventes de 600 000 euros au premier semestre d'activité.

Monsieur Perette (ex TC Montpellier) a établi son compte de résultat prévisionnel et a calculé ses SIG. Les marges dans ce métier étant plus que confortables (50% du CA), les résultats sont prometteurs.

**Q1.** A partir de vos calculs, merci de bien vouloir vérifier les résultats de Monsieur Perette (confiés à M. Chesa pour avis).

Le niveau du RBE conforte Monsieur Perette. Supérieur à 75 000 €, il semble suffisant pour faire face à la facilité de caisse de 75 000 euros. Et peut-être également suffisant pour permettre au gérant de s'attribuer un salaire !

**Q2.** Pour la forme, notre gérant vous demande néanmoins d'établir une prévision de trésorerie, en analysant les entrées et les sorties d'argent mensuelles. Quelles sont vos conclusions ?

Informations transmises par M. Perette :

Pour cette jeune société, les fournisseurs sont méfiants et demandent un paiement comptant. Idem, pour l'heureux propriétaire du local qui exige d'être payé d'avance plutôt qu'à terme échu. Les salariés doivent bien entendu être payés à la fin du mois. En revanche les clients paieront avec un décalage de deux mois.

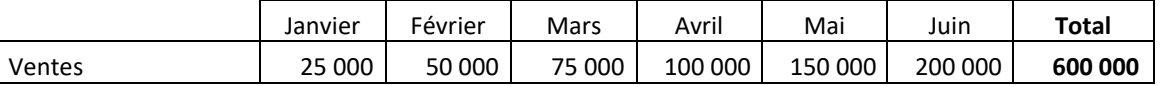

**Q3.** Prolonger au 31 décembre le plan de trésorerie de LAA en prenant en compte des ventes mensuelles de 200 000 € à partir de juin. Quelles sont vos conclusions ?

**Q4.** Réévaluez le plan de trésorerie de LAA en supposant que Monsieur Perette ait pu négocier avec ses clients un paiement à 30 jours seulement. Quelles sont vos conclusions ?

### **5. LE SEUIL DE RENTABILITE (SR)**

### **5.1. Définition et calcul du SR**

### Définition du SR :

Le seuil de rentabilité correspond au niveau de chiffre d'affaires (hors taxes) que l'entreprise doit réaliser au cours d'un exercice comptable pour obtenir un résultat nul et ne pas perdre d'argent. Le seuil de rentabilité s'exprime en valeur, contrairement au point mort qui s'exprime en nombre de jours ou de mois.

Le seuil de rentabilité est un indicateur de gestion obtenu en décomposant les charges de l'entreprise. l faut distinguer les charges fixes (qui existent avec ou sans vente), des charges variables (qui n'apparaissent qu'avec la production et les ventes).

#### Calcul du SR :

Inutile d'apprendre la formule de SR, puisqu'elle se retrouve simplement en partant de l'égalité suivante :

Produits (ou CA) = Charges

 $(Q \times P) = (CV + CF)$  $(Q \times P) = ((Q \times CV$ unitaire) + CF)  $(Q \times P) - (Q \times CV$ unitaire) = CF  $Q(P -$ CVunitaire $) = CF$  $Q = CF / (P - C$ Vunitaire)  $SR = CF / (P - C$ **V**unitaire)  $\rightarrow$  en volume ou  $SR = CF / (100\% - %CV)$   $\rightarrow$  en valeur

#### **5.2. Utilité du SR**

Dans le cas d'une entreprise existante : Le seuil de rentabilité permet de définir l'objectif à atteindre sur une période donnée pour commencer à être bénéficiaire. L'entreprise développe en conséquence des plans d'action appropriés pour y parvenir.

Tout changement affectant l'exploitation de l'entreprise entraine une modification du seuil de rentabilité. Le chef d'entreprise doit en tenir compte pour prendre les bonnes décisions et sa stratégie (investissements, embauches, budgets communication...).

Dans le cas d'une création ou de reprise d'entreprise : Le seuil de rentabilité est un indicateur clé pour le prévisionnel qui valide la rentabilité de l'entreprise au vu des objectifs de vente définis par l'entrepreneur.

#### Exercice 8

La société Bosomeil produit du linge de lit. Elle décide, après une étude préalable de s'attaquer au marché espagnol avec un produit test ; une parure, spécialement conçue pour ce nouveau marché, composée d'une taie, d'un drap housse et d'un drap de dessus imprimés. Pour la première année, l'entreprise prévoit de vendre 10 000 parures. L'objectif est de rentabiliser l'opération en prélevant une marge de 10% du coût de revient export.

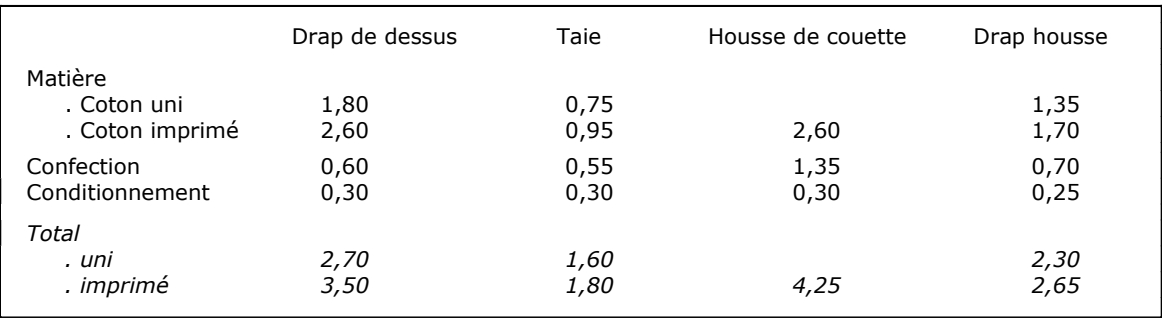

*Répartition des coûts par pièce (euro)*

#### *Coût de création :*

- . Imprimé : la conception d'un nouveau modèle adapté aux exigences du marché espagnol nécessite la création :
- de maquettes : 915 € par maquette (une maquette pour la taie, une autre pour la couette ou le drap, soit deux maquettes pour une parure),
- de cylindres : 530 € par cylindre (il faut un cylindre par couleur pour une maquette. Un dessin (un par maquette) est en moyenne composé de 6 couleurs).

#### *Frais de transport :* 3 € pour une parure.

*Frais fixes liés à l'opération d'export : 129 582 €* (études, salaires du personnel travaillant à l'export).

. Calculez le prix de vente proposé aux acheteurs espagnols.

. Sur les mêmes bases de coûts et à partir du prix de vente calculé ci-dessus, déterminez le nombre de parures permettant de couvrir l'ensemble des charges (seuil de rentabilité) générées par cette nouvelle activité.

<sup>.</sup> Uni :  $0 \in$ 

# **6. L'ANALYSE DE LA SITUATION GENERALE DE L'ENTREPRISE : LE BILAN COMPTABLE OU PATRIMONIAL**

### **6.1. Les ratios de structure**

### A l'Actif :

Liquidité de l'Actif = Actif à court terme (CT) / Actif total

### A Passif :

 Endettement global = Dettes totales / Fonds propre Endettement global = Dettes à long terme (LT) / Fonds propre

Liquidité générale = Actif à moins d'un an / Dettes à CT Liquidité immédiate = Disponibilités / Dettes à CT

FDR patrimonial = Capitaux permanents (Fds propres + Dettes LT) – Actif immobilisé Besoin en Fonds de Roulement = Stocks + Créances – Dettes à court terme

Exercice 9

Informations comptables relatives aux Etablissements OLYMPIA à la date du 31 décembre de l'année N :

- l'actif circulant = 90 000 ;
- le capital excède les valeurs immobilisées de 15 000 ;
- les stocks représentent 30 % du total de l'actif ;
- le ratio valeurs immobilisées/total de l'actif = 0,4 ;
- le ratio (capital + dettes financières)/total du passif =  $0,7$ .

Chiffrer le bilan condensé ci-après :

#### Bilan des Etablissements OLYMPIA

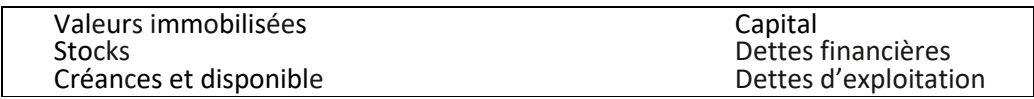

Exercice 10

A partir des bilans de la société CABANIS (en milliers d'euros), répondez aux questions suivantes.

- A l'aide d'un tableur, exprimer les différents postes de ces bilans en pourcentages du total; commenter.

- Exprimer l'actif selon les trois rubriques synthétiques suivantes:

Actif : valeurs immobilisées, stocks et créances, trésorerie ;

 Passif : capitaux permanents, dettes d'exploitation, trésorerie. Donner à ces ensembles une valeur en pourcentage.

- Construire un histogramme donnant dans un même ensemble la représentation des trois actifs, puis un autre représentant les trois passifs. Commenter.

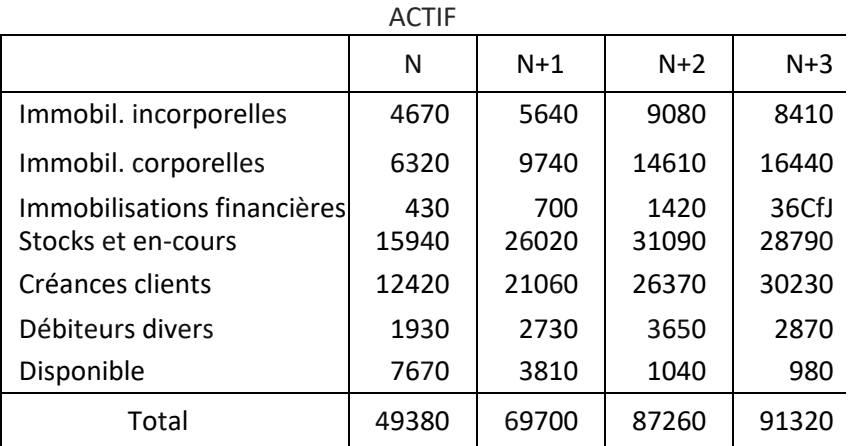

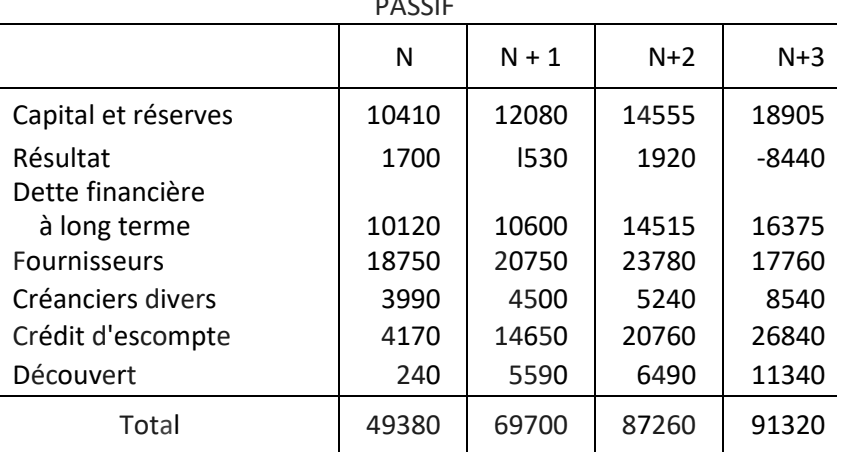

PASSIF

**Seconde partie**

**L'EVALUATION FINANCIERE D'UN PROJET**